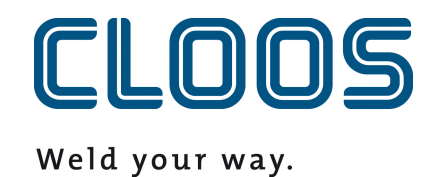

**Efficacité globale de l'installation (OEE) et productivité**

# Table des matières

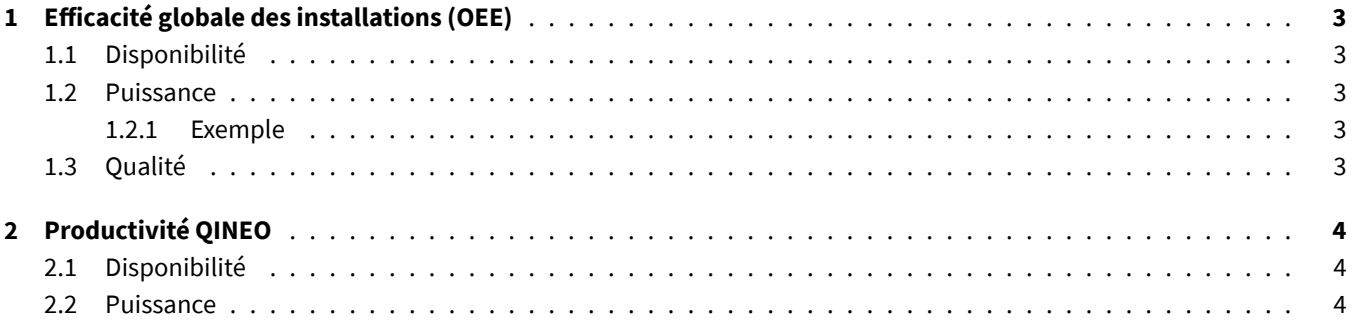

## <span id="page-2-0"></span>**1 Efficacité globale des installations (OEE)**

Le calcul de l'efficacité globale de l'installation (OEE) se base sur trois facteurs partiels. Pour que la valeur puisse être calculée correctement, tous les composants fabriqués doivent se voir attribuer un temps de consigne et le plan de capacité doit être configuré. Les facteurs disponibilité, performance et qualité sont d'abord calculés. Ensuite, les facteurs sont multipliés pour obtenir la valeur recherchée.

### <span id="page-2-1"></span>**1.1 Disponibilité**

Un appareil QIROX est considéré comme *disponible* lorsque le point de données Running a la valeur *true*. Le point de données a la valeur *true* si les quatre conditions suivantes sont remplies :

- Le site OperatingMode est en mode *AUTO* (le robot est en mode automatique).
- ErrorNumber a le code d'erreur *0*. Il n'y a pas d'erreur.
- Stop est *false*, car le bouton de démarrage a été actionné.
- InterpreterActive est *true*. Le robot exécute un programme.

Le pourcentage indique le pourcentage du temps d'équipe où le robot est *running*.

#### <span id="page-2-2"></span>**1.2 Puissance**

La performance résulte du temps réel des composants fabriqués par rapport au temps théorique inscrit. Dès qu'un composant est terminé, il est comparé à son temps théorique et le coefficient de performance est enregistré dans le protocole des composants (temps théorique/temps réel). Il en résulte une valeur comprise entre 0,0 et 1,0 si le temps théorique est inférieur au temps réel. Le système recherche ensuite, pour une période donnée, quels composants ont été fabriqués pendant cette période. Leurs coefficients de performance et le temps entre les composants (0%) sont calculés proportionnellement les uns par rapport aux autres.

#### <span id="page-2-3"></span>**1.2.1 Exemple**

Si l'on calcule la métrique de performance de 13 à 14 heures et que l'on fabrique les deux composants suivants pendant cette période, on obtient la valeur suivante :

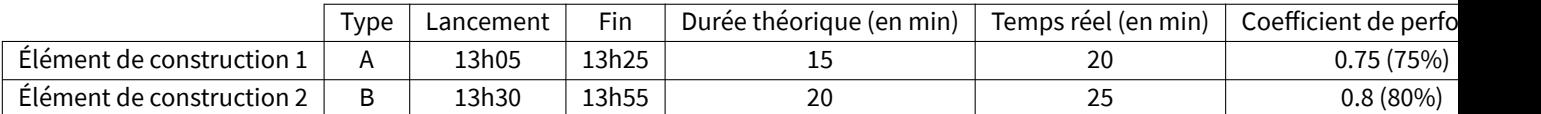

Calcul :

- 15 minutes, rien n'a été fait, pour cette période, on obtient 0%.
- 20 minutes ont été produites à 75% de puissance
- 25 minutes ont été produites à 80% de puissance
- $−$  Formule:  $\frac{15}{60} \times 0 + \frac{20}{60} \times 0.75 + \frac{25}{60} \times 0.8 = 0.58\overline{3} ≈ 58.3\%$

#### <span id="page-2-4"></span>**1.3 Qualité**

La métrique de qualité indique le rapport entre les composants qui sont OK (IO/en ordre) et NON\_OK (NIO/pas en ordre). Si l'on a fabriqué 100 composants au cours d'une période donnée, dont 5 étaient des rebuts, on obtient une valeur de 95% pour cette période.

## **2 Productivité QINEO**

La métrique de productivité QINEO se compose des facteurs de disponibilité et de performance. Ceux-ci sont calculés individuellement pour la période donnée et multipliés entre eux. La valeur calculée est la productivité QINEO.

#### **2.1 Disponibilité**

Un appareil QINEO est considéré comme *disponible* lorsque le point de données Running a la valeur*true*. La définition exacte peut être consultée dans la documentation des points de données.

#### **2.2 Puissance**

La métrique performance est calculée comme pour l'efficacité globale de l'installation (OEE) (chapitre 1.2).